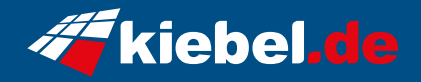

## **Raptor Set 11 Intel i9, RTX3060**

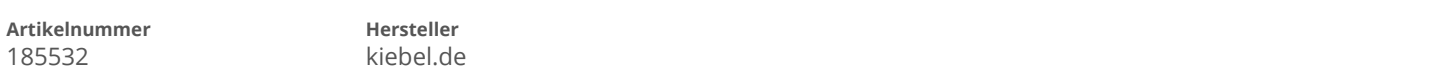

## **Angaben zum Energieverbrauch**

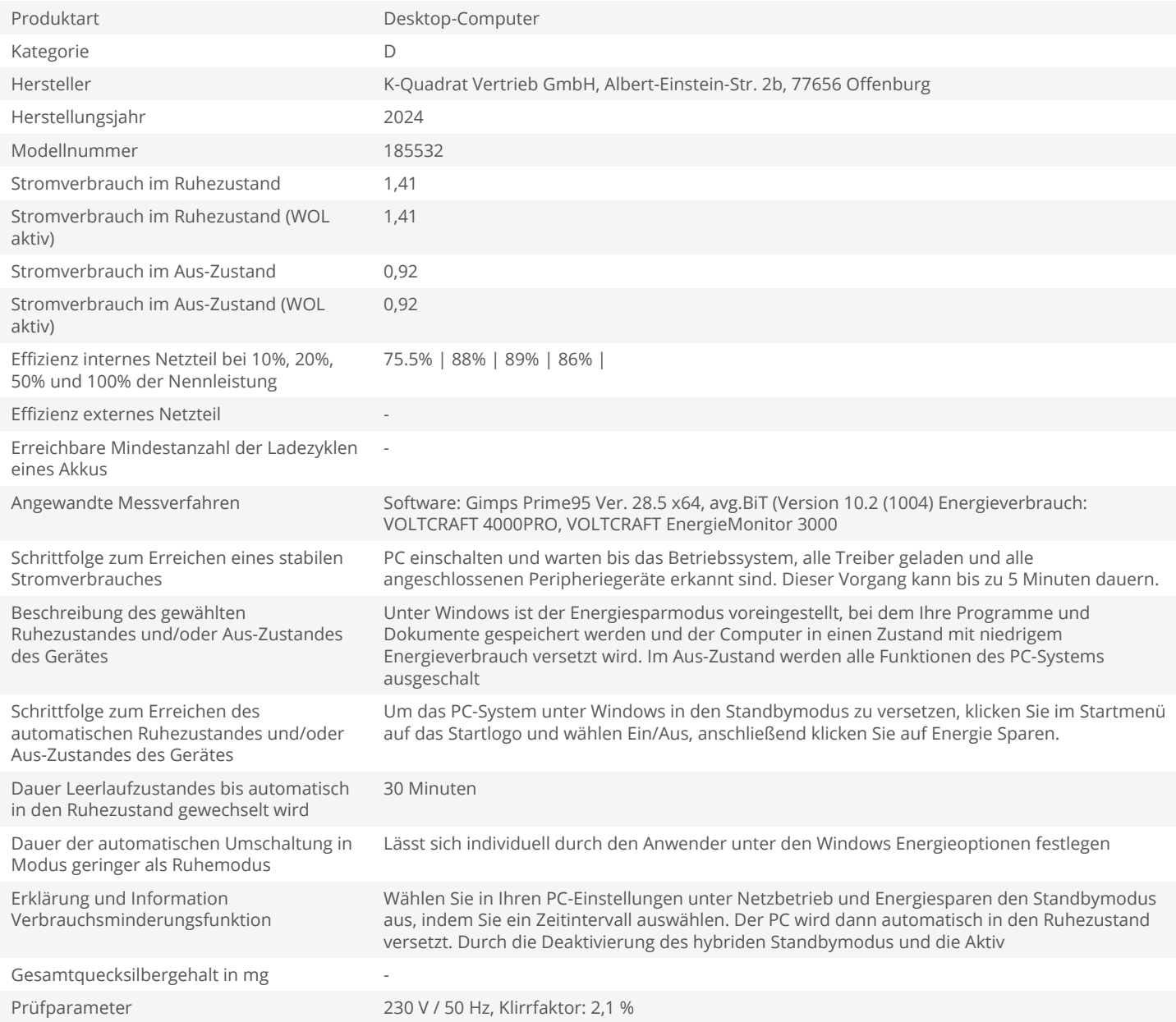